# Package 'urlshorteneR'

October 12, 2022

<span id="page-0-0"></span>Type Package

- Title R Wrapper for the 'Bit.ly' and 'Is.gd'/'v.gd' URL Shortening Services
- Description Allows using two URL shortening services, which also provide expanding and analytic functions. Specifically developed for 'Bit.ly' (which requires OAuth 2.0) and 'is.gd' (no API key).

Version 1.5.7

Date 2022-08-20

Maintainer John Malc <cincenko@outlook.com>

Encoding UTF-8

**Depends**  $R$  ( $>= 4.0$ )

- **Imports** httr ( $> = 1.4.3$ ), jsonlite ( $> = 1.8.0$ ), stringr ( $> = 1.4.0$ ), lubridate ( $> = 1.8.0$ ), assertthat ( $> = 0.2.1$ ), shiny ( $> = 1.7.2$ ), clipr ( $> = 0.8.0$ ), miniUI ( $> = 0.1.1.1$ ), cli ( $> = 3.3.0$ )
- **Suggests** roxygen2 ( $>= 7.2.1$ ), knitr ( $>= 1.39$ ), test that ( $>= 3.1.4$ ), rmarkdown ( $>= 2.14$ ), httpuv ( $>= 1.6.5$ ), stringi ( $>= 1.7.8$ ), covr ( $> = 3.5.1$ ), lintr ( $>= 3.0.0$ )

VignetteBuilder knitr

License Apache License 2.0

URL <https://github.com/dmpe/urlshorteneR>

BugReports <https://github.com/dmpe/urlshorteneR/issues>

RoxygenNote 7.2.1

NeedsCompilation no

Author John Malc [aut, cre] (@dmpe), Andrea Dodet [ctb] (@andodet), Stephen Synchronicity [ctb] (@yogat3ch)

Repository CRAN

Date/Publication 2022-08-22 08:10:02 UTC

# R topics documented:

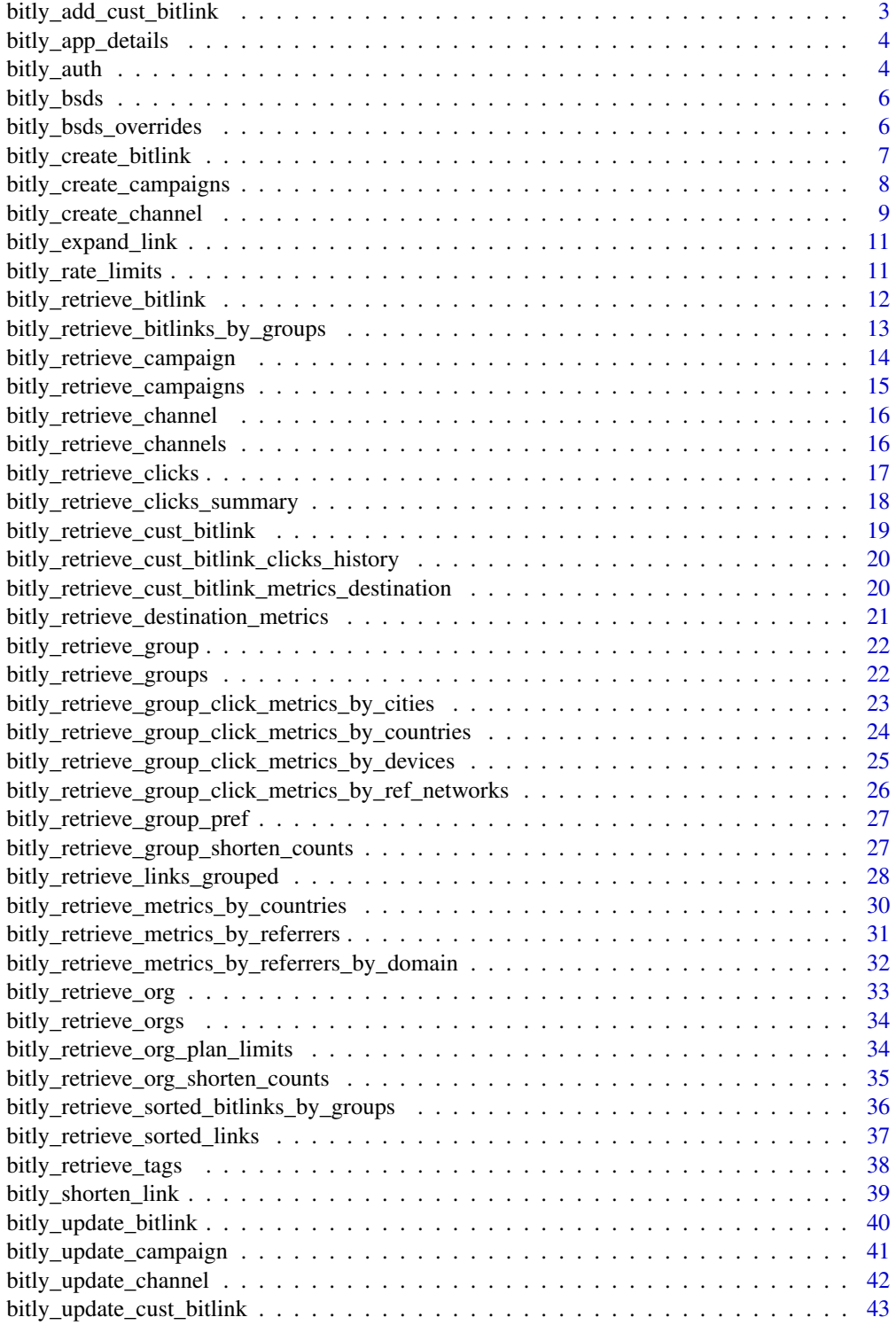

<span id="page-2-0"></span>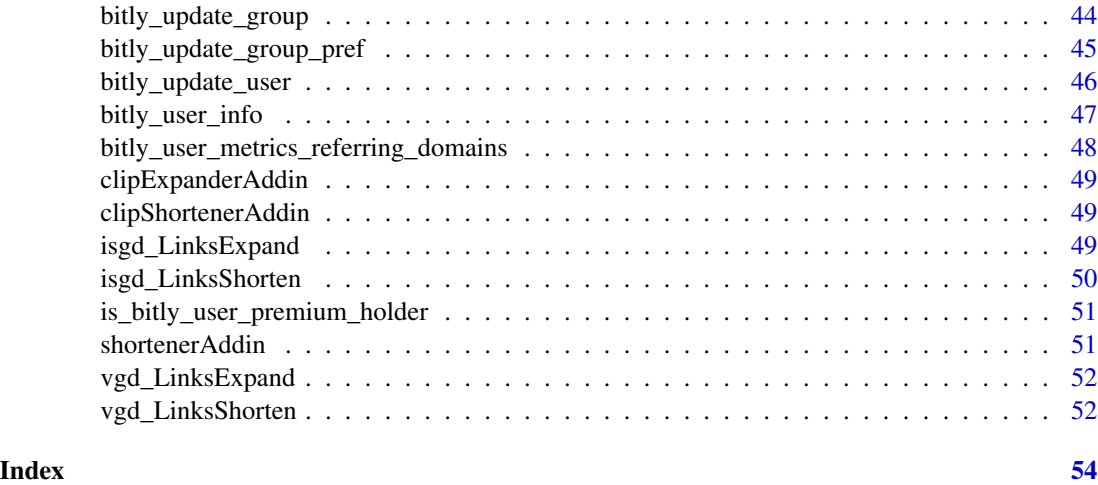

bitly\_add\_cust\_bitlink

*Add Custom Bitlink (Premium)*

### Description

Add a Keyword to a Bitlink

#### Usage

```
bitly_add_cust_bitlink(
  bitlink_id = NULL,
  custom_bitlink = NULL,
  showRequestURL = FALSE
\mathcal{L}
```
### Arguments

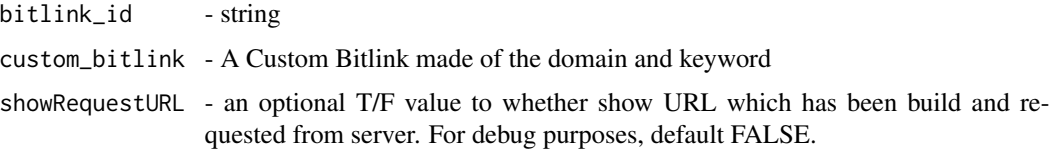

### Custom Bitlinks

Custom Bitlinks have both a branded short domain (BSD) AND a customized backend. For example, bit.ly/bitlinks would not be considered a Custom Bitlink because it does not have a branded short domain. es.pn/2yxklu would not be considered a custom Bitlink because while it has a branded short domain, it doesn't have a customized backhalf. An example of a link that would live in this section is es.pn/SuperBowl

### See Also

```
https://dev.bitly.com/api-reference/#addCustomBitlink
```
#### Examples

```
## Not run:
bitly_add_cust_bitlink(custom_bitlink = "es.pn/SuperBowl", bitlink_id = "")
```
## End(Not run)

bitly\_app\_details *Retrieve OAuth App*

### Description

Retrieve details for the provided OAuth App client ID

#### Usage

```
bitly_app_details(
  client_id = "be03aead58f23bc1aee6e1d7b7a1d99d62f0ede8",
  showRequestURL = F
)
```
#### Arguments

client\_id - The client ID of an OAuth app showRequestURL - an optional T/F value to whether show URL which has been build and requested from server. For debug purposes, default FALSE.

bitly\_auth *Assign bit.ly API tokens using OAuth2.0*

#### Description

There are 2 ways of how you can authenticate using this package.

1. The recommended practise for the end-user of this package is to use default API keys which are provided using this method.

2. Alternatively, you can register your own application via the web in order to get Client ID and Client Secret code.

For that go first to <https://app.bitly.com/settings/integrations/>. Click REGISTERED OAUTH APPLICATIONS, then REGISTER NEW APPLICATION followed by GET REGISTRATION CODE. Open your email that you will receive and click COMPLETE REGISTRATION. Make up an APPLICATION NAME that is unique. Unless you know to do otherwise, type "http://localhost:1410/" (slash at the end is important) in REDIRECT URIs. For APPLICATION LINK and APPLICATION DESCRIPTION you can type whatever you like.

<span id="page-3-0"></span>

bitly\_auth 5

#### Usage

```
bitly_auth(
  key = "be03aead58f23bc1aee6e1d7b7a1d99d62f0ede8",
  secret = "f9c6a3b18968e991e35f466e90c7d883cc176073",
  debug = F,
  token
\lambda
```
#### Arguments

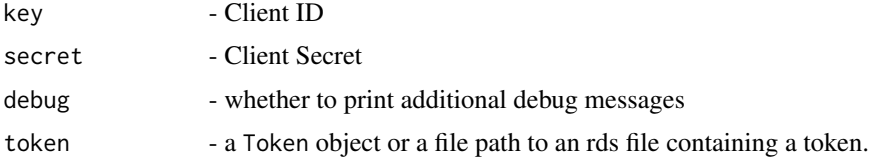

#### However Important Information

Before choosing registering new application yourself, you can try using my API keys (the default option). No worries, no information is exposed to me at all: neither what you shorten nor who does it, etc. In fact, quote: "If you are shortening URLs on behalf of end-users, we ask that you use our OAuth 2 implementation to authenticate end-users before shortening. URLs shortened in this manner will be added to the specified end-user's history, allowing the end-user to manage and track the shortened URLs".

#### WARNING

If using RStudio in the browsers via RStudio Server, then authentication may not work well. In such case, use desktop RStudio application. Look for help at <https://support.rstudio.com/>.

#### See Also

See <https://dev.bitly.com/api-reference>

```
## Not run:
# overwrite keys - Variant 2
bitly_token <-
  bitly_auth(
   key = "be03aead58f23bc1aee6e1d7b7a1d99d62f0ede8",
    secret = "f9c6a3b18968e991e35f466e90c7d883cc176073"
  \lambda# default variant
bitly_token <- bitly_auth()
saveRDS(bitly_token, "bitly_token.rds")
# for non-interactive use:
bitly_auth(token = "bitly_token.rds")
```
<span id="page-5-0"></span>## End(Not run)

bitly\_bsds *Fetch all Branded Short Domains*

#### Description

BSDs is an acronym for branded short domains. This is a custom 15 character or less domain for bitlinks. This allows you to customize the domain to your brand.

### Usage

bitly\_bsds(showRequestURL = F)

#### Arguments

showRequestURL - an optional T/F value to whether show URL which has been build and requested from server. For debug purposes, default FALSE.

#### See Also

<https://dev.bitly.com/api-reference/#getBSDs>

bitly\_bsds\_overrides *Branded Short Domains Group Overrides (Premium)*

### Description

Retrieves all account overrides matching specified group\_guid and bsd query filters.

#### Usage

```
bitly_bsds_overrides(group_id = NA, showRequestURL = F)
```
### Arguments

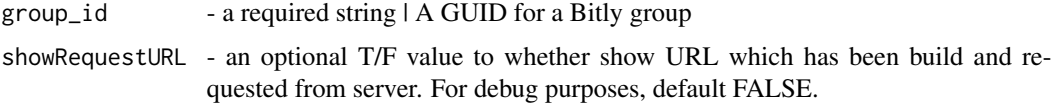

### See Also

<https://dev.bitly.com/api-reference/#getOverridesForGroups>

<span id="page-6-0"></span>bitly\_create\_bitlink 7

#### Examples

```
## Not run:
ui <- bitly_user_info(showRequestURL = TRUE)
bsds_over <- bitly_bsds_overrides(group_id = ui$default_group_guid[1])
```
## End(Not run)

bitly\_create\_bitlink *Create a short Bitlink*

### Description

See <https://dev.bitly.com/docs/getting-started/rate-limits> and [https://dev.bitly.](https://dev.bitly.com/api-reference/#createFullBitlink) [com/api-reference/#createFullBitlink](https://dev.bitly.com/api-reference/#createFullBitlink) Convert a long url to a Bitlink and set additional parameters.

### Usage

```
bitly_create_bitlink(
  long\_url = NULL,domain = "bit.ly",title = NULL,
  tags = NULL,group_guid = NULL,
 deeplinks_list = list(app_uri_path = NULL, install_type = NULL, install_url = NULL,
    app_id = NULL,
  showRequestURL = FALSE
\mathcal{L}
```
#### Arguments

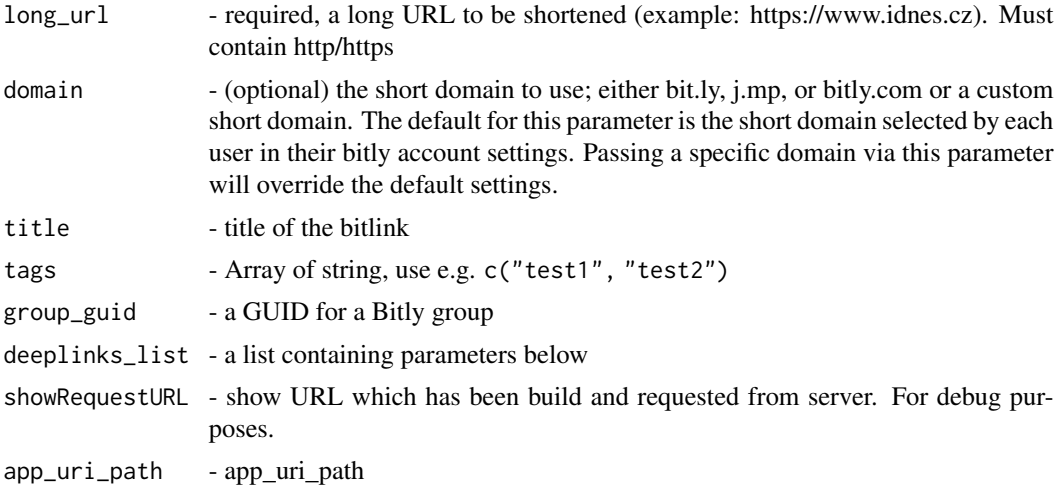

<span id="page-7-0"></span>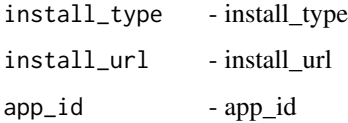

#### Value

id - a short bitly identifier for long\_url which is unique to the given account.

long\_url - This may not always be equal to the URL requested, as some URL normalization may occur (e.g., due to encoding differences, or case differences in the domain). This long\_url will always be functionally identical the the request parameter.

link - an bitly id with http(s) prefix

### Note

Look in the vignette for bulk shortening of URLs. Each call of this function == 1 API call. Take that into consideration due to limits etc.

The bitly API does not support shortening more than one long URL with a single API call. Meaning 1 Long URL = 1 Function call.

Long URLs should be URL-encoded. You can not include a longUrl in the request that has  $\&$ , ?, #, or other reserved parameters without first encoding it.

The default value for the domain parameter is selected by each user from within their bitly account settings at <https://app.bitly.com/settings/api/>.

Long URLs should not contain spaces: any longUrl with spaces will be rejected. All spaces should be either percent encoded spaces are all indications of errors. Please remember to strip leading and trailing whitespace from any user input before shortening.

### Examples

```
## Not run:
bitly_create_bitlink(long_url = "http://slovnik.seznam.cz/")
## End(Not run)
```
bitly\_create\_campaigns

*Create Campaign (Premium)*

#### **Description**

Create a new campaign

<span id="page-8-0"></span>bitly\_create\_channel 9

#### Usage

```
bitly_create_campaigns(
  group_guid = NULL,
  channel_guids = NULL,
  description = NULL,
 name = NULL,showRequestURL = T
)
```
### Arguments

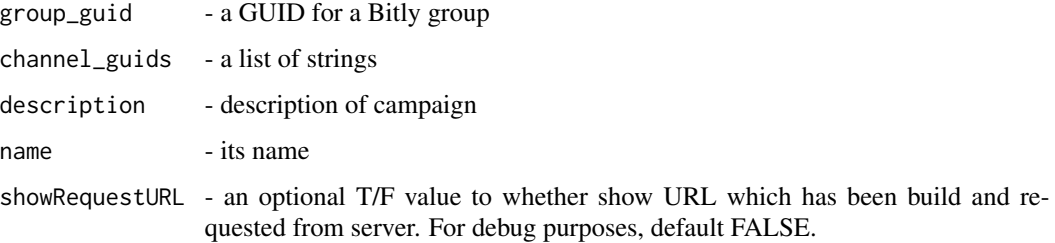

### Campaigns

Bitly Campaigns allows you to build and manage omnichannel campaigns.

#### See Also

<https://dev.bitly.com/api-reference/#createCampaign>

### Examples

```
## Not run:
cc <- bitly_create_campaigns(
  group_guid = "testing", showRequestURL = TRUE, channel_guids = list("1", "2", "3"),
  description = "description", name = "name"
\lambda## End(Not run)
```
bitly\_create\_channel *Create channel (Premium)*

### Description

Create a new channel

### Usage

```
bitly_create_channel(
  group_guid = NULL,
 guid = NULL,name = NULL,
 modified = NULL,
 created = NULL,
 campaign_guid = NULL,
 bitlink_id = NULL,
 showRequestURL = T
)
```
### Arguments

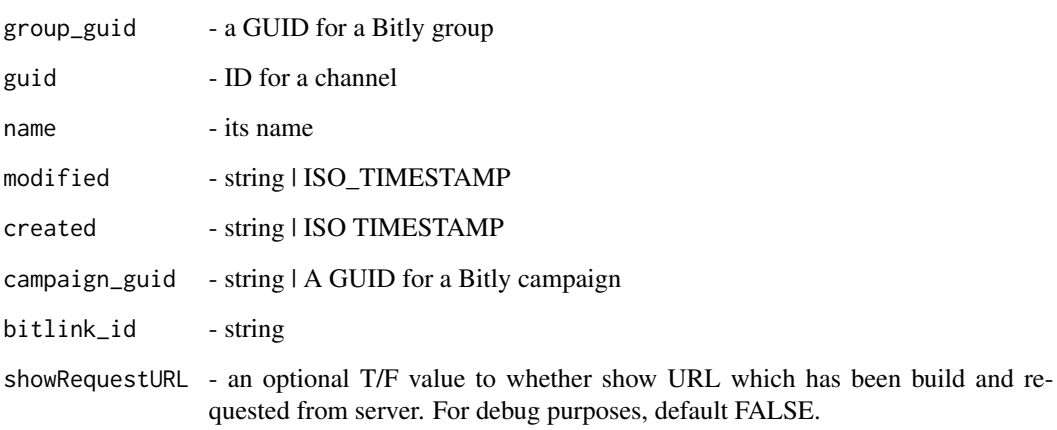

### Campaigns

Bitly Campaigns allows you to build and manage omnichannel campaigns.

### See Also

<https://dev.bitly.com/api-reference/#createChannel>

### Examples

```
## Not run:
  gc \leftarrow \text{bitly\_create\_channel}(group\_guide = "testing", ...)
```
## End(Not run)

#### <span id="page-10-0"></span>Description

See <https://dev.bitly.com/api-reference/#expandBitlink> This endpoint returns public information for a Bitlink.

#### Usage

```
bitly_expand_link(bitlink_id = NULL, showRequestURL = FALSE)
```
#### Arguments

bitlink\_id - string showRequestURL - an optional T/F value to whether show URL which has been build and requested from server. For debug purposes, default FALSE.

#### Value

long\_url - a full URL to which bitlink points to

### Examples

```
## Not run:
bitly_expand_link(bitlink_id = "bit.ly/DPetrov")
bitly_expand_link(bitlink_id = "on.natgeo.com/1bEVhwE")
## manyHashes <- list("bit.ly/DPetrov", "bit.ly/1QU8CFm", "bit.ly/1R1LPSE", "bit.ly/1LNqqva")
## for (u in 1:length(manyHashes)) {
## print(bitly_expand_link(bitlink_id = manyHashes[[u]], showRequestURL = TRUE))
## }
```
## End(Not run)

bitly\_rate\_limits *bitly\_rate\_limits*

#### Description

Provides bit.ly rate limits by endpoint. See <https://dev.bitly.com/api-reference/#getPlatformLimitss>

#### Usage

bitly\_rate\_limits(showRequestURL = F)

### <span id="page-11-0"></span>Arguments

showRequestURL - an optional T/F value to whether show URL which has been build and requested from server. For debug purposes, default FALSE.

#### Value

data.frame of end points and their rate limits by action

bitly\_retrieve\_bitlink

*Retrieve a Bitlink*

### Description

This endpoint returns information for a Bitlink.

### Usage

```
bitly_retrieve_bitlink(bitlink = NULL, showRequestURL = FALSE)
```
### Arguments

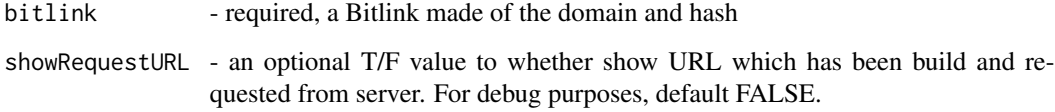

### See Also

See <https://dev.bitly.com/api-reference/#getBitlink>

### Examples

```
## Not run:
bitly_retrieve_bitlink(bitlink = "cnn.it/2HomWGB")
```
## End(Not run)

<span id="page-12-0"></span>bitly\_retrieve\_bitlinks\_by\_groups *Retrieve Bitlinks by Group*

### Description

See <https://dev.bitly.com/api-reference/#getBitlinksByGroup> Retrieve a paginated collection of Bitlinks for a Group

#### Usage

```
bitly_retrieve_bitlinks_by_groups(
  group_guid = NULL,
  size = 50,
 page = 1,
  showRequestURL = FALSE,
  keyword = NULL,
  query_q = NULL,created_before = NULL,
  created_after = NULL,
 modified_after = NULL,
  archived = "both",
  deeplinks = "both",
  campaign_guid = NULL,
  channel_guid = NULL,
  custom_bitlink = "both",
  tags = NULL,encoding_login = NULL,
  domain_deeplinks = "both"
)
```
### Arguments

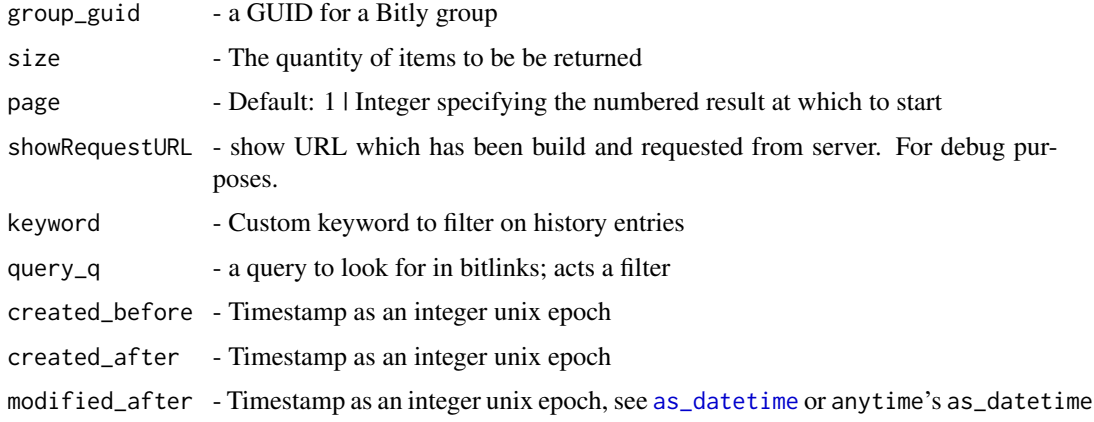

<span id="page-13-0"></span>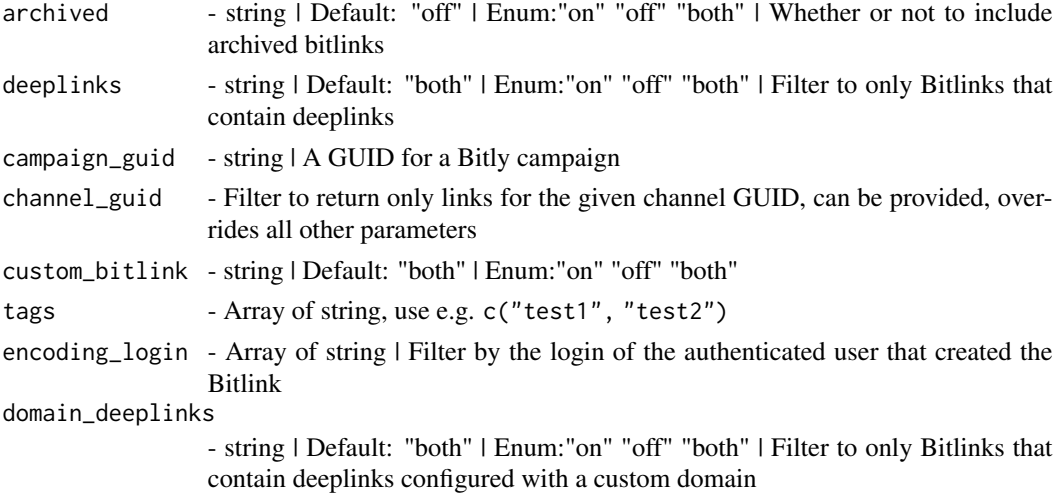

```
## Not run:
bitly_retrieve_bitlinks_by_groups(group_guid = "bit.ly/DPetrov", keyword = "novy titulek")
```
## End(Not run)

```
bitly_retrieve_campaign
```
*Retrieve a Campaign*

#### Description

Retrive details for a campaign

### Usage

```
bitly_retrieve_campaign(campaign_guid = NULL, showRequestURL = T)
```
#### Arguments

campaign\_guid - string | A GUID for a Bitly campaign showRequestURL - an optional T/F value to whether show URL which has been build and requested from server. For debug purposes, default FALSE.

### **Campaigns**

Bitly Campaigns allows you to build and manage omnichannel campaigns.

### See Also

<https://dev.bitly.com/api-reference/#getCampaign>

<span id="page-14-0"></span>bitly\_retrieve\_campaigns 15

### Examples

```
## Not run:
 gc <- bitly_retrieve_campaign(campaign_guid = "testing")
## End(Not run)
```
bitly\_retrieve\_campaigns

*Retrieve campaigns (Premium)*

### Description

Retrieve the campaigns for the current user

### Usage

```
bitly_retrieve_campaigns(group_guid = NULL, showRequestURL = T)
```
#### Arguments

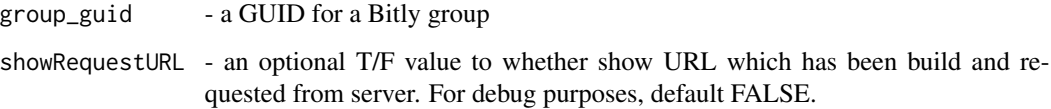

#### Campaigns

Bitly Campaigns allows you to build and manage omnichannel campaigns.

### See Also

<https://dev.bitly.com/api-reference/#getCampaigns>

### Examples

```
## Not run:
 gc <- bitly_retrieve_campaigns(group_guid = "testing")
```
## End(Not run)

<span id="page-15-0"></span>bitly\_retrieve\_channel

*Get a Channel (Premium)*

### Description

Get a channel's details

### Usage

```
bitly_retrieve_channel(channel_guid = NULL, showRequestURL = T)
```
### Arguments

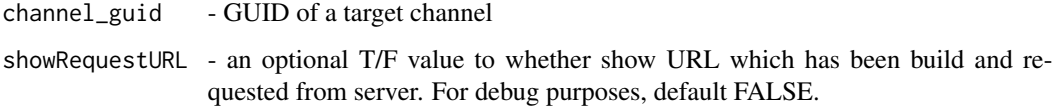

### **Campaigns**

Bitly Campaigns allows you to build and manage omnichannel campaigns.

### See Also

<https://dev.bitly.com/api-reference/#getChannel>

### Examples

```
## Not run:
 gc <- bitly_retrieve_channel(channel_guid = "testing")
```
## End(Not run)

bitly\_retrieve\_channels

*Retrieve channels (Premium)*

### Description

Retrieve the channels available to a user

<span id="page-16-0"></span>bitly\_retrieve\_clicks 17

#### Usage

```
bitly_retrieve_channels(
 group_guid = NULL,
  campaign_guid = NULL,
  showRequestURL = T
\lambda
```
### Arguments

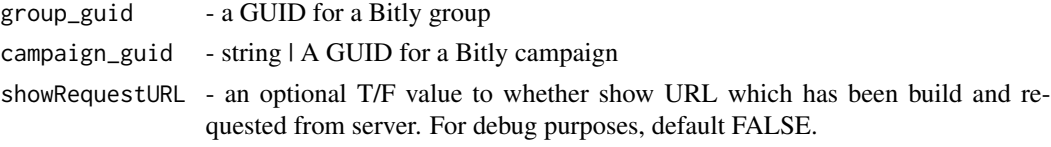

#### Campaigns

Bitly Campaigns allows you to build and manage omnichannel campaigns.

### See Also

<https://dev.bitly.com/api-reference/#getChannels>

### Examples

```
## Not run:
 gc <- bitly_retrieve_channels(group_guid = "testing", campaign_guid = "test")
```
## End(Not run)

bitly\_retrieve\_clicks *Get Clicks for a Bitlink*

#### Description

See <https://dev.bitly.com/api-reference/#getClicksForBitlink> This will return the click counts for a specified Bitlink. This returns an array with clicks based on a date.

#### Usage

```
bitly_retrieve_clicks(
 bitlink = NULL,
 size = 50.
 unit_reference = NULL,
 unit = NULL,units = -1,
  showRequestURL = FALSE
)
```
### <span id="page-17-0"></span>Arguments

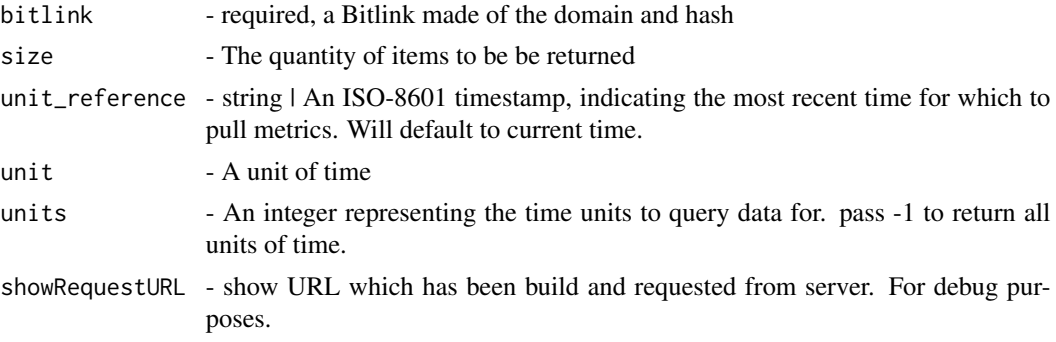

### Examples

```
## Not run:
bitly_retrieve_clicks(bitlink = "cnn.it/2HomWGB", unit = "day", units = -1, size = 100)
## End(Not run)
```
bitly\_retrieve\_clicks\_summary

*Get Clicks Summary for a Bitlink*

### Description

See <https://dev.bitly.com/api-reference/#getClicksSummaryForBitlink> This will return the click counts for a specified Bitlink. This rolls up all the data into a single field of clicks.

### Usage

```
bitly_retrieve_clicks_summary(
 bitlink = NULL,
 size = 50,unit_reference = NULL,
 unit = NULL,units = -1,
  showRequestURL = FALSE
)
```
### Arguments

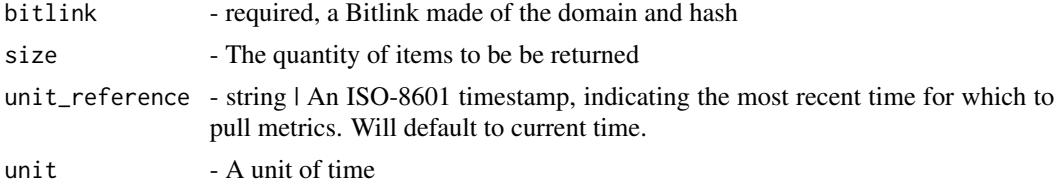

```
## Not run:
bitly_retrieve_clicks_summary(bitlink = "cnn.it/2HomWGB", unit = "day", units = -1, size = 100)
## End(Not run)
```
bitly\_retrieve\_cust\_bitlink *Retrieve Custom Bitlink (Premium)*

### Description

Retrieve the details and history of a Custom Bitlink

#### Usage

```
bitly_retrieve_cust_bitlink(custom_bitlink = NULL, showRequestURL = FALSE)
```
#### Arguments

custom\_bitlink - A Custom Bitlink made of the domain and keyword

showRequestURL - an optional T/F value to whether show URL which has been build and requested from server. For debug purposes, default FALSE.

### See Also

<https://dev.bitly.com/api-reference/#getCustomBitlink>

### Examples

```
## Not run:
bitly_retrieve_cust_bitlink(custom_bitlink = "es.pn/SuperBowl")
```
## End(Not run)

<span id="page-19-0"></span>bitly\_retrieve\_cust\_bitlink\_clicks\_history

*Get Clicks for a Custom Bitlink's Entire History (Premium)*

### Description

Returns the click counts for the specified link. This returns an array with clicks based on a date.

### Usage

```
bitly_retrieve_cust_bitlink_clicks_history(
  custom_bitlink = NULL,
  showRequestURL = FALSE
\mathcal{L}
```
#### Arguments

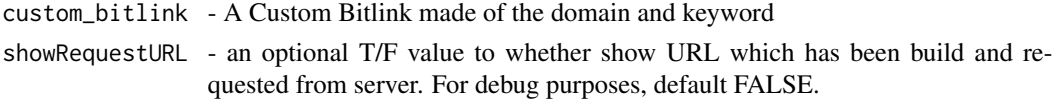

#### See Also

<https://dev.bitly.com/api-reference/#getClicksForCustomBitlink>

### Examples

```
## Not run:
bitly_retrieve_cust_bitlink_clicks_history(custom_bitlink = "es.pn/SuperBowl")
```
## End(Not run)

bitly\_retrieve\_cust\_bitlink\_metrics\_destination *Get Metrics for a Custom Bitlink by Destination (Premium)*

#### Description

Returns click metrics for the specified link by its historical destinations.

### Usage

```
bitly_retrieve_cust_bitlink_metrics_destination(
 custom_bitlink = NULL,
  showRequestURL = FALSE
)
```
#### <span id="page-20-0"></span>Arguments

custom\_bitlink - A Custom Bitlink made of the domain and keyword showRequestURL - an optional T/F value to whether show URL which has been build and requested from server. For debug purposes, default FALSE.

### See Also

<https://dev.bitly.com/api-reference/#getCustomBitlinkMetricsByDestination>

### Examples

```
## Not run:
bitly_retrieve_cust_bitlink_metrics_destination(custom_bitlink = "es.pn/SuperBowl")
## End(Not run)
```
bitly\_retrieve\_destination\_metrics *Get Metrics for a Custom Bitlink by destination (Premium)*

#### Description

Get Click Metrics for a Custom Bitlink by historical Bitlink destinations

#### Usage

```
bitly_retrieve_destination_metrics(
  custom_bitlink = NULL,
  showRequestURL = FALSE
)
```
#### Arguments

custom\_bitlink - A Custom Bitlink made of the domain and keyword showRequestURL - an optional T/F value to whether show URL which has been build and requested from server. For debug purposes, default FALSE.

#### See Also

<https://dev.bitly.com/api-reference/#getCustomBitlinkMetricsByDestination>

#### Examples

```
## Not run:
bitly_retrieve_destination_metrics(custom_bitlink = "es.pn/SuperBowl")
```
## End(Not run)

<span id="page-21-0"></span>bitly\_retrieve\_group *Retrieve a single group*

#### Description

Retrive details for a specific group that a user belongs to.

#### Usage

```
bitly_retrieve_group(group_id = NA, showRequestURL = F)
```
### Arguments

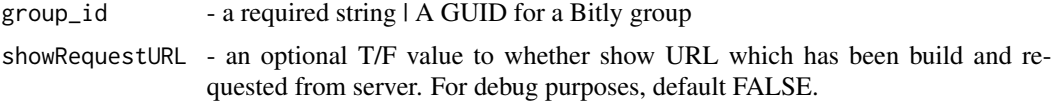

#### Group

Groups are a subdivision within an organization. A user will belong to a group within an organization. Most actions on our API will be on behalf of a group. For example, when you shorten a link, it will be on behalf of a user and a group.

#### See Also

<https://dev.bitly.com/api-reference#getGroup>

### Examples

```
## Not run:
ui <- bitly_user_info(showRequestURL = TRUE)
rg <- bitly_retrieve_group(group_guid = ui$default_group_guid)
## End(Not run)
```
bitly\_retrieve\_groups *Retrieve a list of all groups*

#### Description

Retrive details for all groups that a user belongs to.

#### Usage

```
bitly_retrieve_groups(organization_id = NULL, showRequestURL = F)
```
#### <span id="page-22-0"></span>**Arguments**

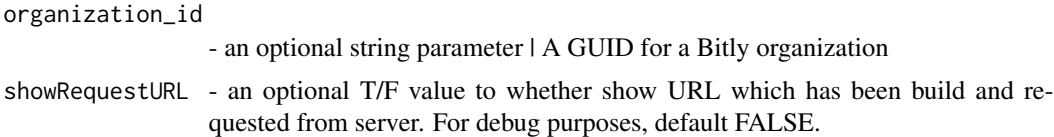

#### Group

Groups are a subdivision within an organization. A user will belong to a group within an organization. Most actions on our API will be on behalf of a group. For example, when you shorten a link, it will be on behalf of a user and a group.

### See Also

<https://dev.bitly.com/api-reference#getGroups>

#### Examples

```
## Not run:
rg <- bitly_retrieve_groups("") # will still work ok
```
## End(Not run)

bitly\_retrieve\_group\_click\_metrics\_by\_cities *Get Click Metrics for a specified group by city (Premium)*

#### Description

Returns the geographic origins of click traffic by city for the specified group. Requires a premium account.

#### Usage

```
bitly_retrieve_group_click_metrics_by_cities(group_id = NA, showRequestURL = F)
```
#### Arguments

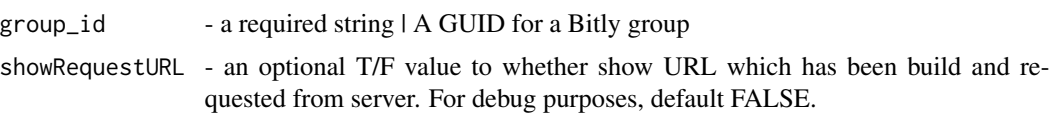

#### Group

Groups are a subdivision within an organization. A user will belong to a group within an organization. Most actions on our API will be on behalf of a group. For example, when you shorten a link, it will be on behalf of a user and a group.

### See Also

```
https://dev.bitly.com/api-reference/#getGroupMetricsByCities
```
#### Examples

```
## Not run:
ui <- bitly_user_info(showRequestURL = TRUE)
rg <- bitly_retrieve_group_click_metrics_by_cities(group_id = ui$default_group_guid[1])
## End(Not run)
```
bitly\_retrieve\_group\_click\_metrics\_by\_countries *Get Click Metrics for a Group by countries*

#### Description

This endpoint will return metrics about the countries referring click traffic rolled up to a Group

#### Usage

```
bitly_retrieve_group_click_metrics_by_countries(
  group_id = NA,showRequestURL = F
)
```
#### **Arguments**

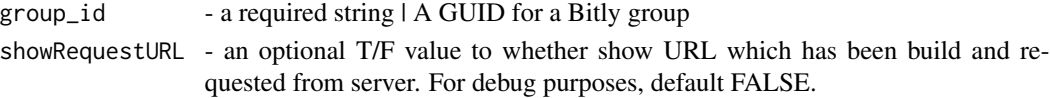

### **Group**

Groups are a subdivision within an organization. A user will belong to a group within an organization. Most actions on our API will be on behalf of a group. For example, when you shorten a link, it will be on behalf of a user and a group.

#### See Also

<https://dev.bitly.com/api-reference#getGroupMetricsByCountries>

```
## Not run:
ui <- bitly_user_info(showRequestURL = TRUE)
rg <- bitly_retrieve_group_click_metrics_by_countries(group_id = ui$default_group_guid[1])
## End(Not run)
```
<span id="page-23-0"></span>

```
bitly_retrieve_group_click_metrics_by_devices
                         Get Click Metrics for a specified group by devices (Premium)
```
### Description

Returns the device types generating click traffic to the specified group's links. Requires a premium account.

#### Usage

```
bitly_retrieve_group_click_metrics_by_devices(
  group_id = NA,
  showRequestURL = F
\lambda
```
#### Arguments

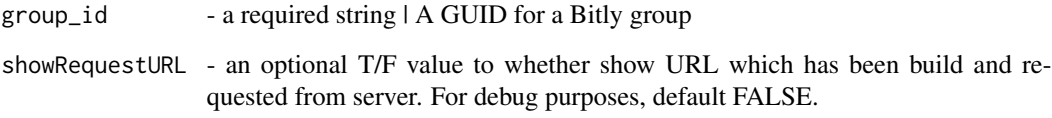

#### Group

Groups are a subdivision within an organization. A user will belong to a group within an organization. Most actions on our API will be on behalf of a group. For example, when you shorten a link, it will be on behalf of a user and a group.

### See Also

<https://dev.bitly.com/api-reference/#getGroupMetricsByDevices>

```
## Not run:
ui <- bitly_user_info(showRequestURL = TRUE)
rg <- bitly_retrieve_group_click_metrics_by_devices(group_id = ui$default_group_guid[1])
## End(Not run)
```
<span id="page-25-0"></span>bitly\_retrieve\_group\_click\_metrics\_by\_ref\_networks *Get Click Metrics for a Group by referring networks*

#### Description

This endpoint will return metrics about the referring network click traffic rolled up to a Group

#### Usage

```
bitly_retrieve_group_click_metrics_by_ref_networks(
  group_id = NA,
  showRequestURL = F
)
```
### Arguments

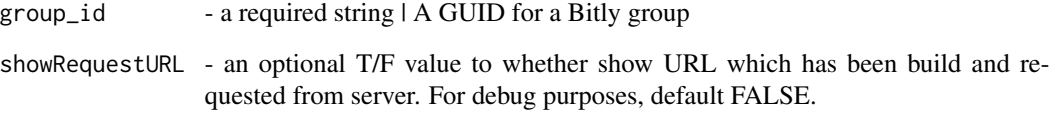

#### **Group**

Groups are a subdivision within an organization. A user will belong to a group within an organization. Most actions on our API will be on behalf of a group. For example, when you shorten a link, it will be on behalf of a user and a group.

#### See Also

<https://dev.bitly.com/api-reference#GetGroupMetricsByReferringNetworks>

```
## Not run:
ui <- bitly_user_info(showRequestURL = TRUE)
rg <- bitly_retrieve_group_click_metrics_by_ref_networks(group_id = ui$default_group_guid[1])
## End(Not run)
```
<span id="page-26-0"></span>bitly\_retrieve\_group\_pref

*Retrieve Group Preferences*

### Description

Retrieve preferences for a specific group

#### Usage

```
bitly_retrieve_group_pref(group_id = NA, showRequestURL = F)
```
#### **Arguments**

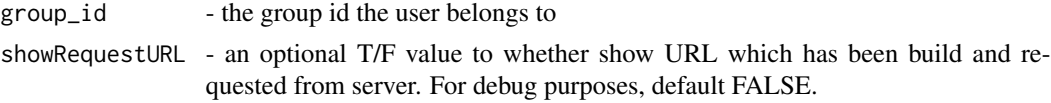

#### Group

Groups are a subdivision within an organization. A user will belong to a group within an organization. Most actions on our API will be on behalf of a group. For example, when you shorten a link, it will be on behalf of a user and a group.

### See Also

<https://dev.bitly.com/api-reference#getGroupPreferences>

### Examples

```
## Not run:
ui <- bitly_user_info(showRequestURL = TRUE)
group_pref <- bitly_retrieve_group_pref(group_id = ui$default_group_guid[1])
```
## End(Not run)

bitly\_retrieve\_group\_shorten\_counts *Retrieve Group Shorten Counts*

### Description

Get all the shorten counts for a specific group

#### Usage

```
bitly_retrieve_group_shorten_counts(group_id = NA, showRequestURL = F)
```
#### <span id="page-27-0"></span>Arguments

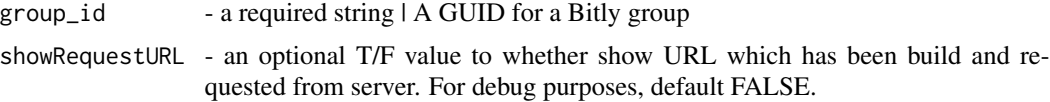

### Group

Groups are a subdivision within an organization. A user will belong to a group within an organization. Most actions on our API will be on behalf of a group. For example, when you shorten a link, it will be on behalf of a user and a group.

#### See Also

<https://dev.bitly.com/api-reference#getGroupShortenCounts>

#### Examples

```
## Not run:
ui <- bitly_user_info(showRequestURL = TRUE)
rg <- bitly_retrieve_group_shorten_counts(group_id = ui$default_group_guid[1])
```
## End(Not run)

bitly\_retrieve\_links\_grouped

*Retrieve Bitlinks by Group*

#### Description

Retrieve a paginated collection of Bitlinks for a Group

#### Usage

```
bitly_retrieve_links_grouped(
  group_id = NA,keyword = NULL,
  search_query = NULL,
  created_before = NULL,
  created_after = NULL,
 modified_after = NULL,
  archived = "off",deeplinks = "both",
  domain_deeplinks = "both",
  campaign_guid = NULL,
  channel_guid = NULL,
  custom_bitlink = "both",
  tags = NULL,
```

```
encoding_login = NULL,
page = 1,
size = 50,
showRequestURL = F
```
### Arguments

)

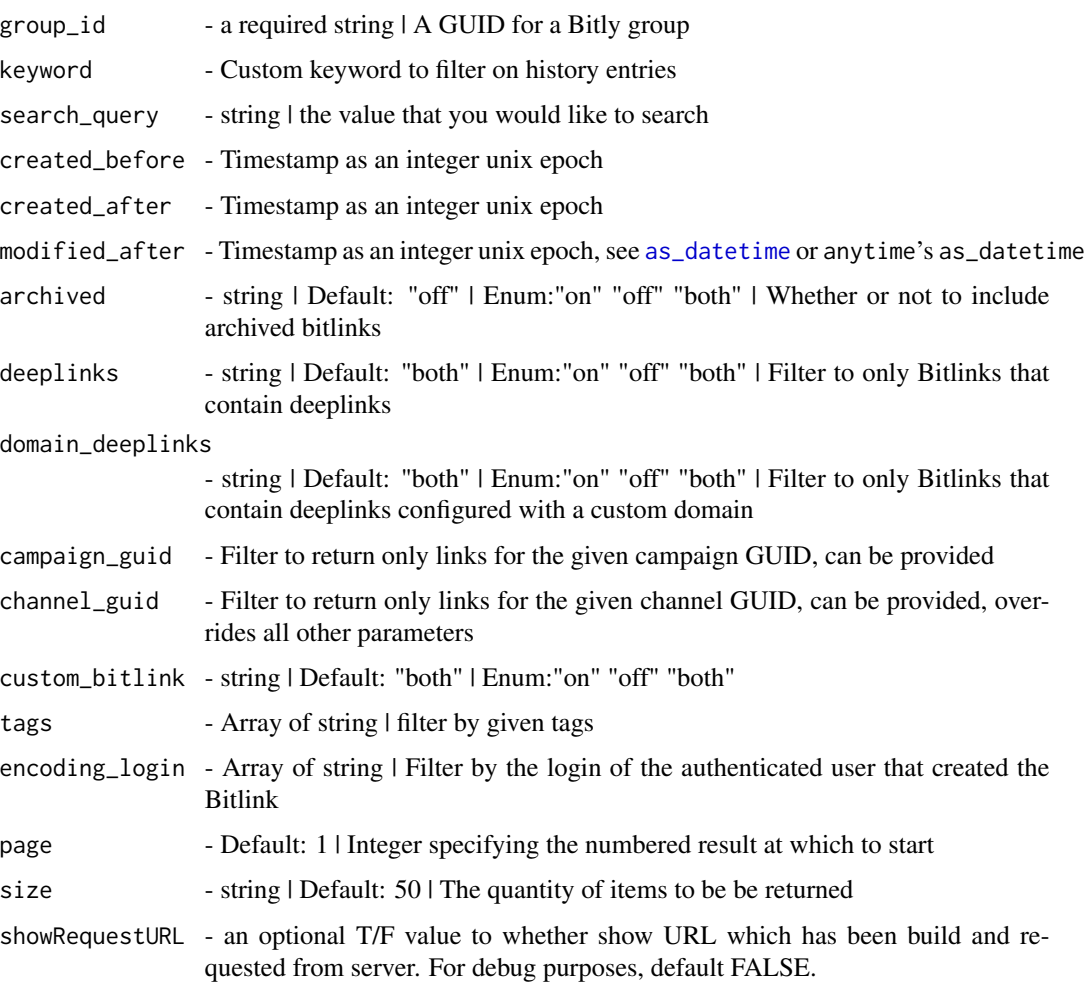

### Group

Groups are a subdivision within an organization. A user will belong to a group within an organization. Most actions on our API will be on behalf of a group. For example, when you shorten a link, it will be on behalf of a user and a group.

### See Also

<https://dev.bitly.com/api-reference#getBitlinksByGroup>

```
## Not run:
ui <- bitly_user_info(showRequestURL = TRUE)
rg <- bitly_retrieve_links_grouped(group_id = ui$default_group_guid[1])
## End(Not run)
```
bitly\_retrieve\_metrics\_by\_countries *Get Metrics for a Bitlink by countries*

### Description

This endpoint will return metrics about the countries referring click traffic to a single Bitlink.

### Usage

```
bitly_retrieve_metrics_by_countries(
 bitlink = NULL,
 size = 100,unit = NULL,unit_reference = NULL,
 units = -1,
 showRequestURL = FALSE
)
```
### Arguments

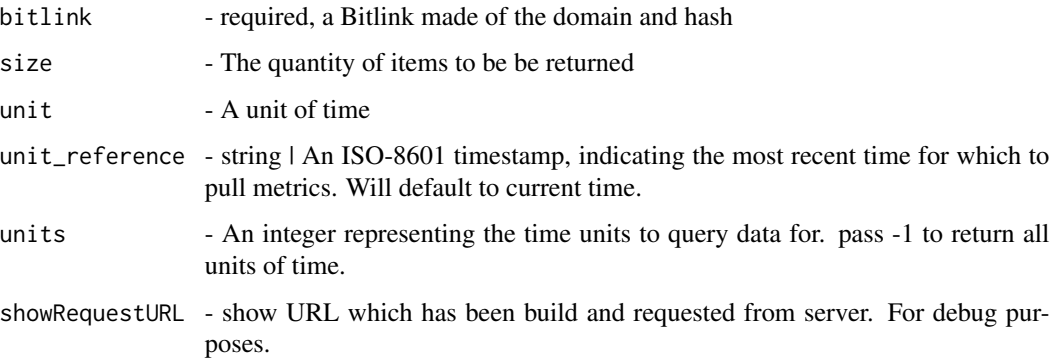

### See Also

<https://dev.bitly.com/api-reference/#getMetricsForBitlinkByCountries>

<span id="page-29-0"></span>

```
## Not run:
bitly_retrieve_metrics_by_countries(bitlink = "bit.ly/DPetrov", unit = "day", units = -1,
size = 100)
```
## End(Not run)

bitly\_retrieve\_metrics\_by\_referrers *Get Metrics for a Bitlink by referrers*

### Description

This endpoint will return metrics about the referrers referring click traffic to a single Bitlink.

### Usage

```
bitly_retrieve_metrics_by_referrers(
 bitlink = NULL,
 size = 100,unit = NULL,unit_reference = NULL,
 units = -1,
  showRequestURL = FALSE
)
```
### Arguments

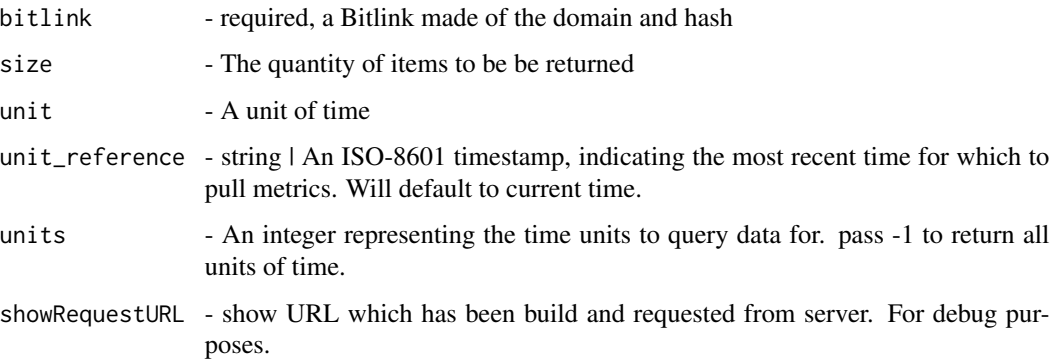

### See Also

<https://dev.bitly.com/api-reference/#getMetricsForBitlinkByReferrers>

```
## Not run:
bitly_retrieve_metrics_by_referrers(bitlink = "bit.ly/DPetrov", unit = "day",
units = -1, size = 100)
## End(Not run)
```
bitly\_retrieve\_metrics\_by\_referrers\_by\_domain *Get Metrics for a Bitlink by referrers by domain*

#### Description

This endpoint will group referrers metrics about a single Bitlink.

#### Usage

```
bitly_retrieve_metrics_by_referrers_by_domain(
 bitlink = NULL,
 size = 50,
 unit_reference = NULL,
 unit = NULL,units = -1,
 showRequestURL = FALSE
)
```
#### Arguments

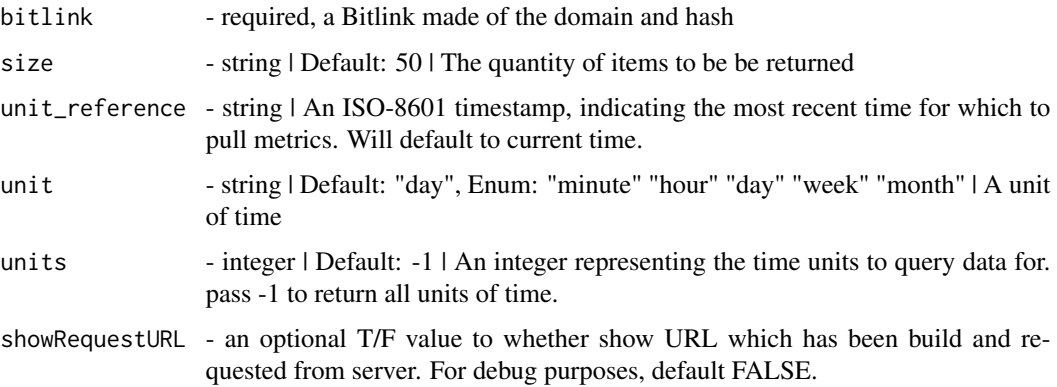

#### See Also

<https://dev.bitly.com/api-reference/#getMetricsForBitlinkByReferrersByDomains>

<span id="page-31-0"></span>

### <span id="page-32-0"></span>bitly\_retrieve\_org 33

#### Examples

```
## Not run:
bitly_retrieve_metrics_by_referrers_by_domain(bitlink = "bit.ly/DPetrov", unit = "day",
units = -1, size = 100)
## End(Not run)
```
bitly\_retrieve\_org *Retrieve a single Organization*

### Description

Retrive details for the specified organization.

#### Usage

bitly\_retrieve\_org(organization\_id = NULL)

### Arguments

```
organization_id
```
- a required string | A GUID for a Bitly organization. You may also simply pass "" (double quotes), but this should be avoided at all costs.

### **Organizations**

Organizations are part of our hierarchy. This is the top level where a group and user will belong.

### See Also

<https://dev.bitly.com/api-reference/#getOrganization>

#### Examples

```
## Not run:
all_orgs <- bitly_retrieve_orgs()
ro <- bitly_retrieve_org(organization_id = all_orgs$guid)
```
## End(Not run)

<span id="page-33-0"></span>bitly\_retrieve\_orgs *Retrieve all Organizations*

#### Description

Retrieve a list of organizations

#### Usage

```
bitly_retrieve_orgs()
```
#### **Organizations**

Organizations are part of our hierarchy. This is the top level where a group and user will belong.

#### See Also

<https://dev.bitly.com/api-reference/#getOrganizations>

#### Examples

```
## Not run:
ros <- bitly_retrieve_orgs()
```
## End(Not run)

bitly\_retrieve\_org\_plan\_limits *Get Plan Limits*

#### Description

Returns all plan limits and counts available for an organization.

#### Usage

```
bitly_retrieve_org_plan_limits(organization_id = NULL)
```
#### Arguments

organization\_id

- a required string | A GUID for a Bitly organization. You may also simply pass "" (double quotes), but this should be avoided at all costs.

#### **Organizations**

Organizations are part of our hierarchy. This is the top level where a group and user will belong.

<span id="page-34-0"></span>bitly\_retrieve\_org\_shorten\_counts 35

### See Also

<https://dev.bitly.com/api-reference/#getPlanLimits>

#### Examples

```
## Not run:
all_orgs <- bitly_retrieve_orgs()
plan <- bitly_retrieve_org_plan_limits(organization_id = all_orgs$guid)
```
## End(Not run)

bitly\_retrieve\_org\_shorten\_counts *Retrieve Organization Shorten Counts*

#### Description

Retrieve all the shorten counts for a specific organization

#### Usage

bitly\_retrieve\_org\_shorten\_counts(organization\_id = NULL)

#### **Arguments**

organization\_id

- a required string | A GUID for a Bitly organization. You may also simply pass "" (double quotes), but this should be avoided at all costs.

### Value

facet - Enum: "countries" "referrers" "referrers\_by\_domain" "referring\_domains" "referring\_networks" "shorten\_counts"

#### **Organizations**

Organizations are part of our hierarchy. This is the top level where a group and user will belong.

### See Also

<https://dev.bitly.com/api-reference/#getOrganizationShortenCounts>

```
## Not run:
all_orgs <- bitly_retrieve_orgs()
osc <- bitly_org_shorten_counts(organization_id = all_orgs$guid)
df_org_short_counts <- data.frame(osc, stringsAsFactors = FALSE)
## End(Not run)
```
bitly\_retrieve\_sorted\_bitlinks\_by\_groups *Retrieve Sorted Bitlinks for Group*

### Description

See <https://dev.bitly.com/api-reference/#getSortedBitlinks> This will retrieve a paginated response for Bitlinks that are sorted for the Group

#### Usage

```
bitly_retrieve_sorted_bitlinks_by_groups(
 group_guid = NULL,
 unit = "day",units = -1,
 sort = "clicks",
 size = 50,
 unit_reference = NULL,
  showRequestURL = FALSE
)
```
### Arguments

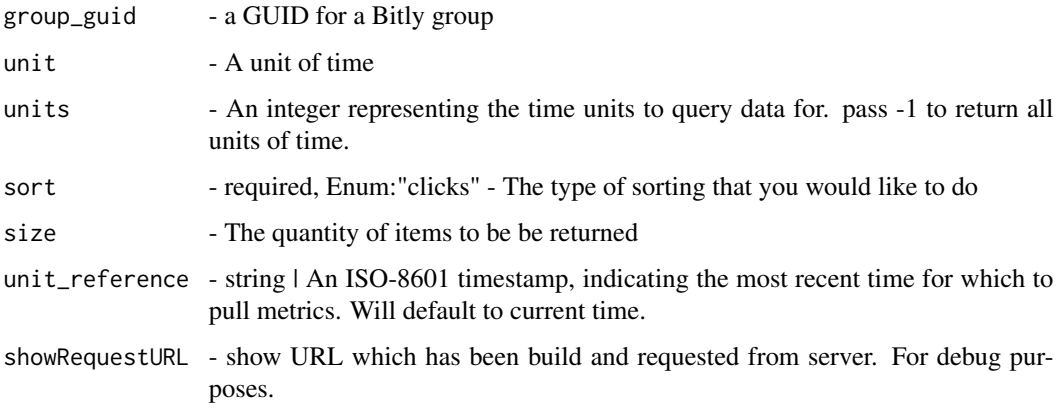

<span id="page-35-0"></span>

```
## Not run:
bitly_retrieve_sorted_bitlinks_by_groups(group_guid = "", sort = "clicks")
## End(Not run)
```
bitly\_retrieve\_sorted\_links

*Retrieve Sorted Bitlinks for Group*

#### Description

This will retrieve a paginated response for Bitlinks that are sorted for the Group. This method returns a combined object which end-user (you) have to further process for your needs.

### Usage

```
bitly_retrieve_sorted_links(
  group_id = NA,to_sort_by = "clicks",
 unit = "day",units = -1,
 unit_reference = NULL,
  size = 50,showRequestURL = F
)
```
#### Arguments

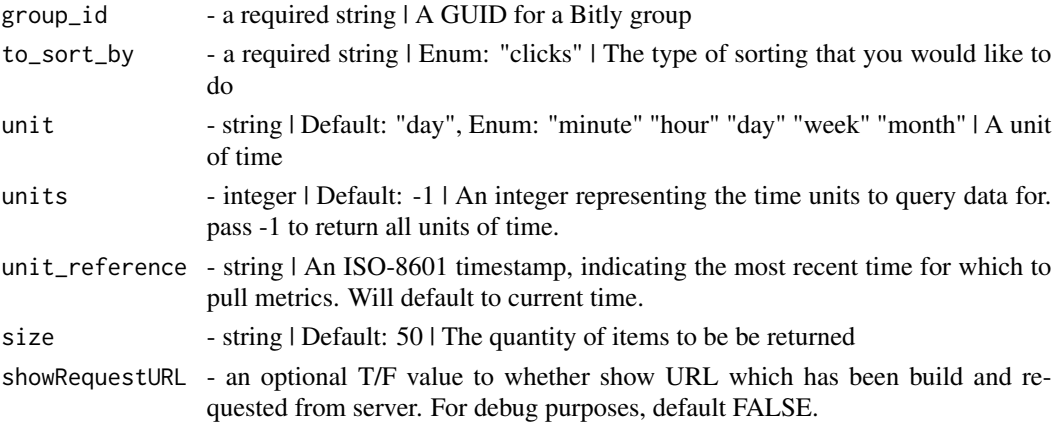

### Group

Groups are a subdivision within an organization. A user will belong to a group within an organization. Most actions on our API will be on behalf of a group. For example, when you shorten a link, it will be on behalf of a user and a group.

### See Also

<https://dev.bitly.com/api-reference#getSortedBitlinks>

#### Examples

```
## Not run:
ui <- bitly_user_info(showRequestURL = TRUE)
rg <- bitly_retrieve_sorted_links(group_id = ui$default_group_guid[1])
```
## End(Not run)

bitly\_retrieve\_tags *Retrieve Tags by Group*

#### Description

Retrieve the currently used tags for a group

#### Usage

```
bitly_retrieve_tags(group_id = NA, showRequestURL = F)
```
#### Arguments

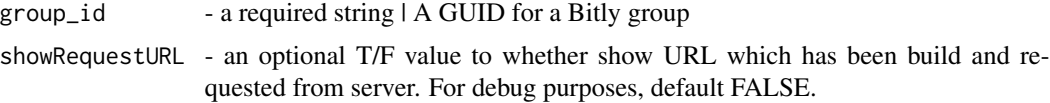

#### Group

Groups are a subdivision within an organization. A user will belong to a group within an organization. Most actions on our API will be on behalf of a group. For example, when you shorten a link, it will be on behalf of a user and a group.

#### See Also

<https://dev.bitly.com/api-reference#getGroupTags>

```
## Not run:
ui <- bitly_user_info(showRequestURL = TRUE)
rg <- bitly_retrieve_tags(group_id = ui$default_group_guid[1])
## End(Not run)
```
<span id="page-37-0"></span>

### <span id="page-38-1"></span><span id="page-38-0"></span>Description

See <https://dev.bitly.com/api-reference/#createBitlink> Convert a long url to a Bitlink

### Usage

```
bitly_shorten_link(
  domain = "bit.ly",group_guid = NULL,
  long\_url = NULL,showRequestURL = FALSE
\mathcal{L}
```
#### Arguments

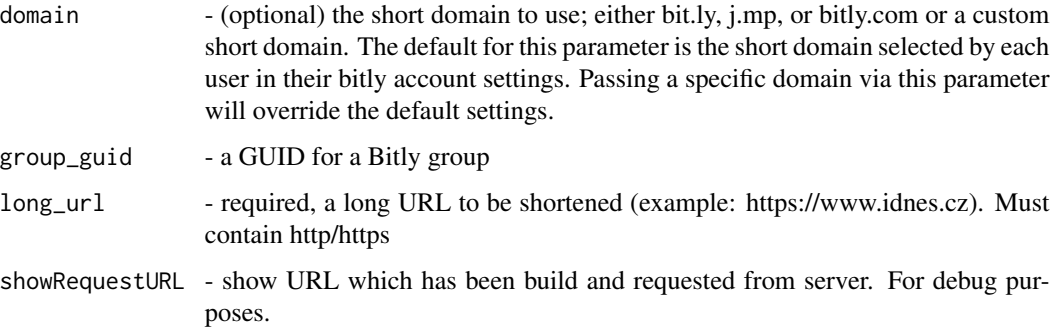

```
## Not run:
bitly_shorten_link(url = "http://www.seznam.cz/")
bitly_shorten_link(url = "http://www.seznam.cz/", showRequestURL = TRUE)
manyUrls <- list(
  "http://www.seznam.cz/", "http://www.seznamasdas.cz/",
  "http://www.seznam.cz/asadasd", "http://www.seznam.cz/adqwrewtregt"
)
for (u in 1:length(manyUrls)) {
  print(bitly_shorten_link(long_url = manyUrls[[u]], showRequestURL = TRUE))
}
## End(Not run)
```
<span id="page-39-0"></span>bitly\_update\_bitlink *Update a Bitlink*

#### Description

See <https://dev.bitly.com/api-reference/#updateBitlink> Update fields in the Bitlink

#### Usage

```
bitly_update_bitlink(
 bitlink = NULL,
  archived = NULL,tags = NULL,showRequestURL = FALSE,
  created_at = NULL,
  title = NULL,
  created_by = NULL,
  long\_url = NULL,client_id = NULL,
  custom_bitlinks = NULL,
  link = NULL,id = NULL,deeplinks = list(bitlink = NULL, install_url = NULL, created = NULL, modified = NULL,
  app_uri_path = NULL, install_type = NULL, app_guid = NULL, guid = NULL, os = NULL)
\mathcal{L}
```
### Arguments

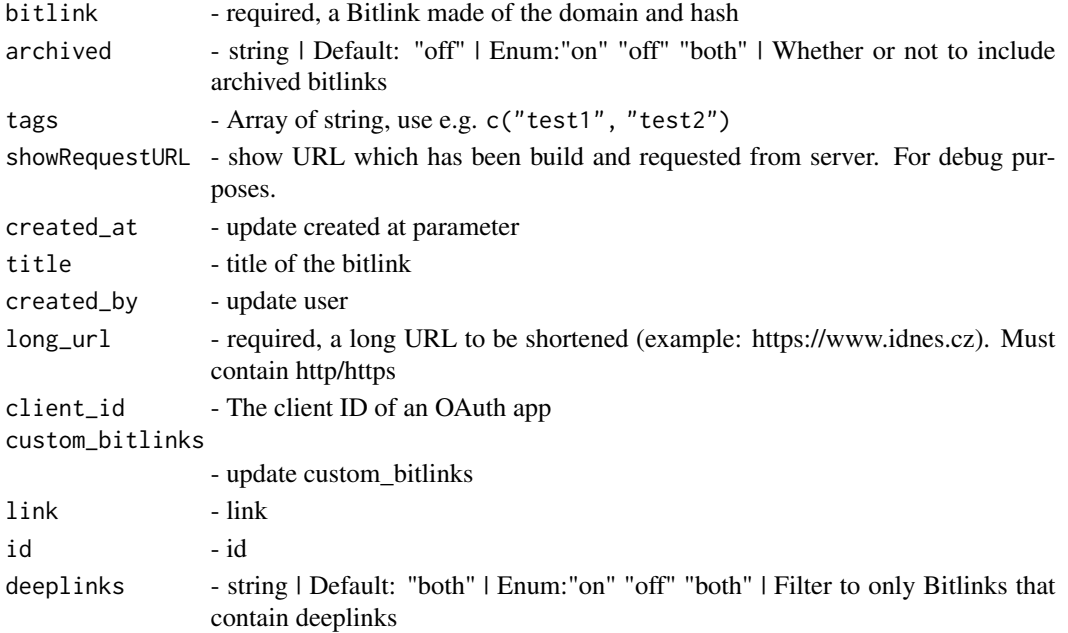

### <span id="page-40-0"></span>bitly\_update\_campaign 41

### Examples

```
## Not run:
bitly_update_bitlink(bitlink = "bit.ly/DPetrov", title = "novy titulek")
## hash is the one which is only returned. Dont use
bitly_update_bitlink(bitlink = "on.natgeo.com/1bEVhwE")
## manyHashes <- list("bit.ly/DPetrov", "bit.ly/1QU8CFm", "bit.ly/1R1LPSE", "bit.ly/1LNqqva")
## for (u in 1:length(manyHashes)) {
## print(bitly_update_bitlink(bitlink = manyHashes[[u]],
## title = stri_rand_strings(1, 8, pattern = "[A-Za-z0-9]")))
## }
## End(Not run)
```
bitly\_update\_campaign *Update A Channel (Premium)*

### Description

Update an existing Channel

#### Usage

```
bitly_update_campaign(
  campaign_guid = NULL,
  group_guid = NULL,
  channel_guids = NULL,
  description = NULL,
  name = NULL,
  showRequestURL = T
\lambda
```
#### Arguments

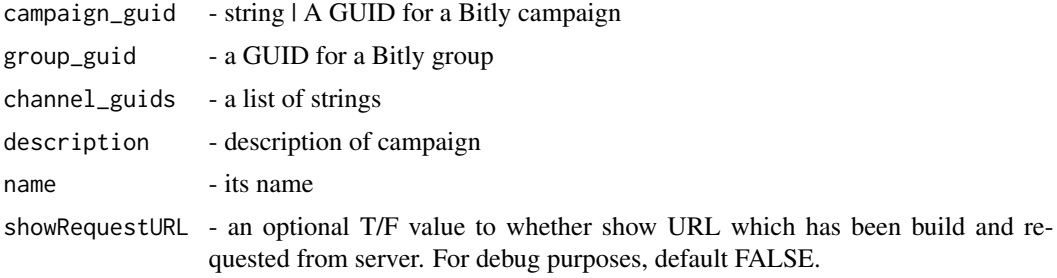

#### Campaigns

Bitly Campaigns allows you to build and manage omnichannel campaigns.

### See Also

<https://dev.bitly.com/api-reference/#updateCampaign>

### Examples

```
## Not run:
cc <- bitly_update_campaign(
  group\_grid = "", channel_guids = list("1", "2", "3"),
 description = "description", name = "name"
\lambda## End(Not run)
```
bitly\_update\_channel *Update A Channel (Premium)*

### Description

Update an existing Channel

#### Usage

```
bitly_update_channel(
  channel_guid = NULL,
  group_guid = NULL,
 guid = NULL,name = NULL,
 modified = NULL,
 created = NULL,
 campaign_guid = NULL,
 bitlink_id = NULL,
  showRequestURL = T
)
```
#### Arguments

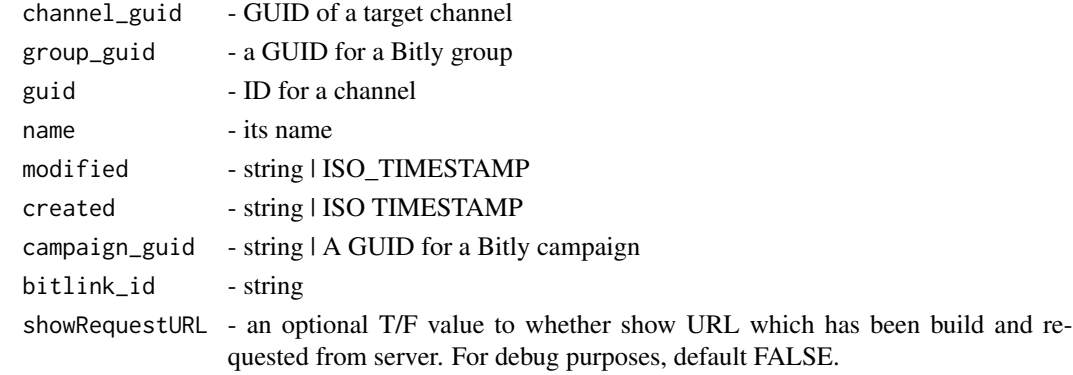

<span id="page-41-0"></span>

#### <span id="page-42-0"></span>Campaigns

Bitly Campaigns allows you to build and manage omnichannel campaigns.

#### See Also

<https://dev.bitly.com/api-reference/#updateChannel>

### Examples

```
## Not run:
uc <- bitly_update_channel(channel_guid = "testing", group_guid = "", name = "name")
```
## End(Not run)

bitly\_update\_cust\_bitlink *Update Custom Bitlink (Premium)*

### Description

Move a Keyword to a different Bitlink

#### Usage

```
bitly_update_cust_bitlink(
  custom_bitlink = NULL,
  bitlink_id = NULL,
  showRequestURL = FALSE
)
```
#### Arguments

custom\_bitlink - A Custom Bitlink made of the domain and keyword bitlink\_id - string showRequestURL - an optional T/F value to whether show URL which has been build and requested from server. For debug purposes, default FALSE.

#### See Also

<https://dev.bitly.com/api-reference/#updateCustomBitlink>

#### Examples

```
## Not run:
bitly_update_cust_bitlink(custom_bitlink = "es.pn/SuperBowl", bitlink_id = "")
```
## End(Not run)

<span id="page-43-0"></span>bitly\_update\_group *Update a Group*

### Description

Update the details of a group

#### Usage

```
bitly_update_group(
  group_id = NA,name = NA,
 organization_id = NA,
  showRequestURL = F
)
```
### Arguments

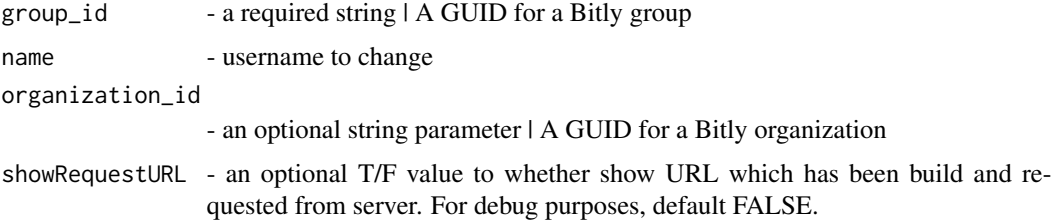

#### Group

Groups are a subdivision within an organization. A user will belong to a group within an organization. Most actions on our API will be on behalf of a group. For example, when you shorten a link, it will be on behalf of a user and a group.

#### See Also

```
https://dev.bitly.com/api-reference#updateGroup
```
[bitly\_update\_user()]

### Examples

```
## Not run:
ui <- bitly_user_info(showRequestURL = TRUE)
up_group <- bitly_update_group(group_id = ui$default_group_guid[1], name = "New Group Name",
organization_id = "asd")
```
## End(Not run)

<span id="page-44-0"></span>bitly\_update\_group\_pref

*Update Group Preferences*

### Description

Update preferences for a specific group

### Usage

```
bitly_update_group_pref(group_id = NA, domain_pref = NA, showRequestURL = F)
```
#### Arguments

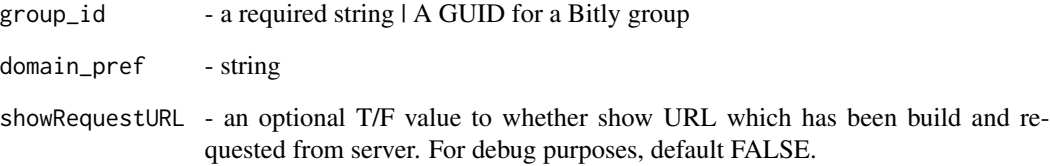

#### Group

Groups are a subdivision within an organization. A user will belong to a group within an organization. Most actions on our API will be on behalf of a group. For example, when you shorten a link, it will be on behalf of a user and a group.

### See Also

<https://dev.bitly.com/api-reference#updateGroupPreferences>

```
## Not run:
ui <- bitly_user_info(showRequestURL = TRUE)
group_pref <- bitly_update_group_pref(group_id = ui$default_group_guid[1])
## End(Not run)
```
<span id="page-45-0"></span>bitly\_update\_user *Update your name and/or default group ID*

#### Description

This will overwrite your (display) username and/or group ID you belong to.

#### Usage

```
bitly_update_user(default_group_guid = NULL, name = "", showRequestURL = FALSE)
```
#### Arguments

default\_group\_guid - group id to change, see NOTE name - username to change showRequestURL - an optional T/F value to whether show URL which has been build and requested from server. For debug purposes, default FALSE.

#### User

User operations such as changing your name or fetching basic user information apply only to the authenticated user.

#### Note

Applies only to the authenticated user: Changing group/org ID is only permitted to premium users. Thus, if you are a "free" user and will try to change your default group id to something else, you will get an error. In that case, only changing display name is permitted.

#### See Also

<https://dev.bitly.com/api-reference/#updateUser>

```
## Not run:
# this applies only for "free" users
uu <- bitly_update_user(name = "Malc")
# if you are premium user, you can additionally adjust your group id
uug <- bitly_update_user(name = "Malc", default_group_guid = "TestGroupID")
## End(Not run)
```
<span id="page-46-0"></span>

#### Description

Retrieve information for the current authenticated user

#### Usage

```
bitly_user_info(showRequestURL = FALSE)
```
### Arguments

showRequestURL - an optional T/F value to whether show URL which has been build and requested from server. For debug purposes, default FALSE.

#### Value

login - the specified bitly login or the login of the authenticated user name - the user's full/display name default\_group\_guid - a group to which user belongs created - Timestamp for the moment the user signed up (uses [ymd\\_hms](#page-0-0)) is\_active - whether a user profile is active modified - Timestamp of the last modification to the user profile (uses [ymd\\_hms](#page-0-0)) is\_sso\_user - is Single-Sign-On enabled for the user (PREMIUM FEATURE) is\_2fa\_enabled - is 2 Step verification enabled ? email - user's emails

### User

User operations such as changing your name or fetching basic user information apply only to the authenticated user.

#### See Also

<https://dev.bitly.com/api-reference/#getUser>

### Examples

```
## Not run:
  ui <- bitly_user_info(showRequestURL = TRUE)
```
## End(Not run)

### <span id="page-47-0"></span>bitly\_user\_metrics\_referring\_domains *Get Metrics for a Bitlink by referring domains*

### Description

This endpoint will rollup the click counts to a referrer about a single Bitlink.

### Usage

```
bitly_user_metrics_referring_domains(
 bitlink = NULL,
 unit = "day",units = -1,
 size = 50,unit_reference = NULL,
 showRequestURL = FALSE
)
```
#### Arguments

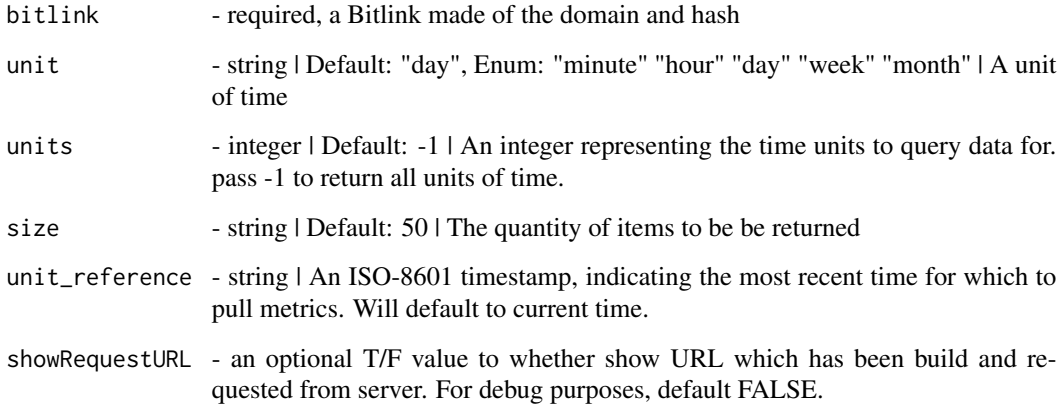

### Value

facet - string | One of "countries" "referrers" "referrers\_by\_domain" "referring\_domains" "referring\_networks" "shorten\_counts"

### See Also

See <https://dev.bitly.com/api-reference/#getMetricsForBitlinkByReferringDomains>

### <span id="page-48-0"></span>clipExpanderAddin 49

### Examples

```
## Not run:
bitly_user_metrics_referring_domains(bitlink = "cnn.it/2HomWGB", unit = "month", units = -1,
size = 100)
```
## End(Not run)

clipExpanderAddin *Expand an URL from clipboard*

### Description

Expand an URL from clipboard

### Usage

clipExpanderAddin()

clipShortenerAddin *Shorten an URL from clipboard*

#### Description

Shorten an URL from clipboard

### Usage

clipShortenerAddin()

isgd\_LinksExpand *Expand a short URL to a longer one*

### Description

See <https://is.gd/apilookupreference.php>

### Usage

```
isgd_LinksExpand(shorturl = "", showRequestURL = FALSE)
```
#### <span id="page-49-0"></span>**Arguments**

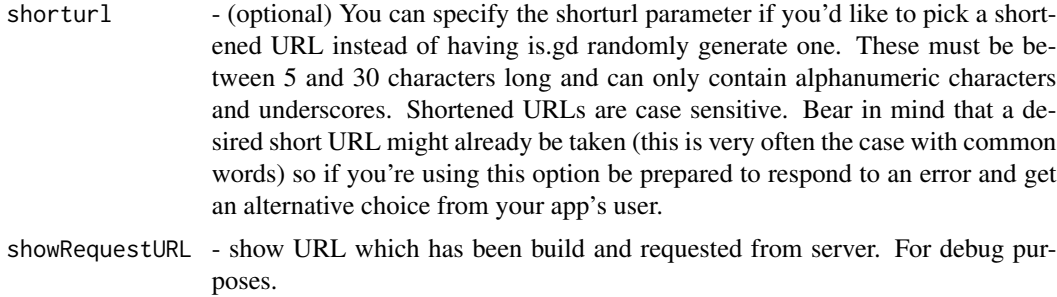

#### Examples

```
## Not run:
isgd_LinksExpand(shorturl = "https://is.gd/4oIAXJ", showRequestURL = TRUE)
## End(Not run)
```
isgd\_LinksShorten *Given a long URL, returns a short is.gd link.*

#### Description

See <https://is.gd/apishorteningreference.php>

#### Usage

```
isgd_LinksShorten(
  longUr1 = "",logstats = "0",
  shorturl = NULL,showRequestURL = FALSE
)
```
#### Arguments

longUrl - The url parameter is the address that you want to shorten.

logstats - (optional) Adding the parameter logstats=1 turns on logging of detailed statistics when the shortened URL you create is accessed. This allows you to see how many times the link was accessed on a given day, what pages referred people to the link, what browser visitors were using etc. You can access these stats via the link preview page for your shortened URL (add a hyphen/dash to the end of the shortened URL to get to it). Creating links with statistics turned on has twice the "cost" towards our rate limit of other shortened links, so leave this parameter out of your API call if you don't require statistics on usage. See our usage limits page for more information on this <https://is.gd/usagelimits.php>.

<span id="page-50-0"></span>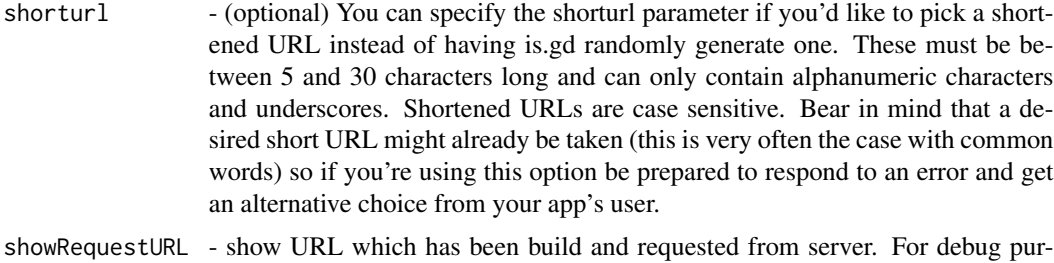

```
## Not run:
short_lin <- isgd_LinksShorten(longUrl = "https://novinky.cz/",showRequestURL = TRUE)
## End(Not run)
```
is\_bitly\_user\_premium\_holder

poses.

*Check if authenticated user holds premium account*

### Description

Check if authenticated user holds premium account

#### Usage

```
is_bitly_user_premium_holder()
```
#### See Also

[bitly\_user\_info()]

shortenerAddin *Shorten an URL*

#### Description

Call this function as an addin to prompt a url shortener. bit.ly accepts a custom domain, see [bitly\\_shorten\\_link](#page-38-1).

#### Usage

shortenerAddin()

<span id="page-51-0"></span>

### Description

See <https://v.gd/apilookupreference.php>

#### Usage

vgd\_LinksExpand(shorturl = "", showRequestURL = FALSE)

### Arguments

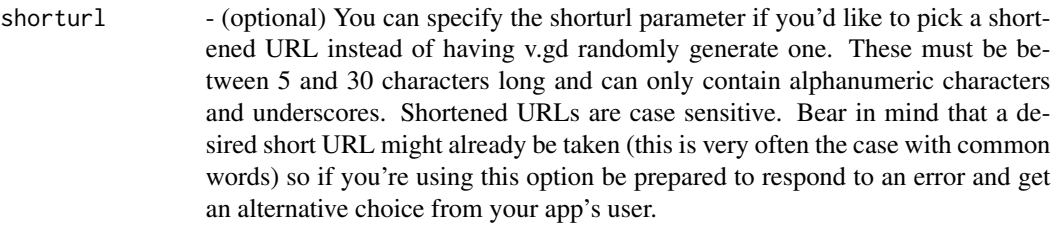

showRequestURL - show URL which has been build and requested from server. For debug purposes.

#### Examples

```
## Not run:
isgd_LinksExpand(shorturl = "https://v.gd/4oIAXJ", showRequestURL = TRUE)
```
## End(Not run)

vgd\_LinksShorten *Given a long URL, returns a short v.gd link.*

#### Description

See <https://v.gd/apishorteningreference.php>

### Usage

```
vgd_LinksShorten(
  longUr1 = "".logstats = "0",
  shorturl = NULL,showRequestURL = FALSE
\mathcal{E}
```
### Arguments

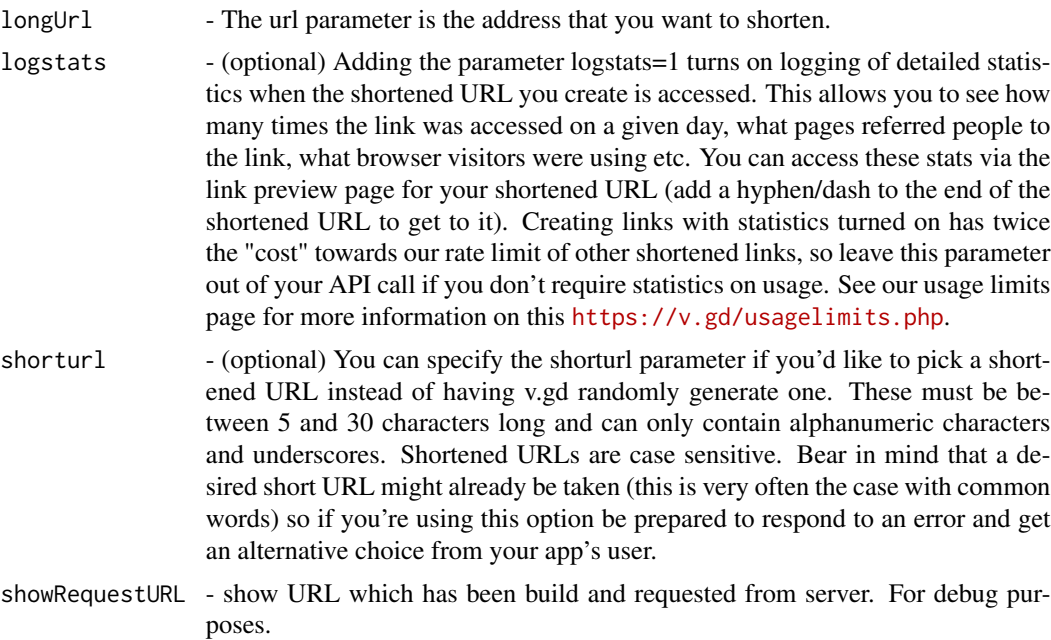

## Examples

```
## Not run:
assd <- vgd_LinksShorten(longUrl = "https://novinky.cz/",showRequestURL = TRUE)
```
## End(Not run)

# <span id="page-53-0"></span>**Index**

```
as_datetime, 13, 29
bitly_add_cust_bitlink, 3
bitly_app_details, 4
bitly_auth, 4
bitly_bsds, 6
bitly_bsds_overrides, 6
bitly_create_bitlink, 7
bitly_create_campaigns, 8
bitly_create_channel, 9
bitly_expand_link, 11
bitly_rate_limits, 11
bitly_retrieve_bitlink, 12
bitly_retrieve_bitlinks_by_groups, 13
bitly_retrieve_campaign, 14
bitly_retrieve_campaigns, 15
bitly_retrieve_channel, 16
bitly_retrieve_channels, 16
bitly_retrieve_clicks, 17
bitly_retrieve_clicks_summary, 18
bitly_retrieve_cust_bitlink, 19
bitly_retrieve_cust_bitlink_clicks_history,
        20
bitly_retrieve_cust_bitlink_metrics_destinationtly_user_metrics_referring_domains,
        20
bitly_retrieve_destination_metrics, 21
bitly_retrieve_group, 22
bitly_retrieve_group_click_metrics_by_cities,
clipShortenerAddin, 49
        23
bitly_retrieve_group_click_metrics_by_countri\mathrm{i}\$_{7}51
        24
bitly_retrieve_group_click_metrics_by_devices,
isgd_LinksShorten, 50
        25
bitly_retrieve_group_click_metrics_by_ref_networks,
shortenerAddin, 51
        26
bitly_retrieve_group_pref, 27
bitly_retrieve_group_shorten_counts,
        27
bitly_retrieve_groups, 22
bitly_retrieve_links_grouped, 28
                                              bitly_retrieve_metrics_by_countries,
                                                       30
                                              bitly_retrieve_metrics_by_referrers,
                                                       31
                                              bitly_retrieve_metrics_by_referrers_by_domain,
                                                       32
                                              bitly_retrieve_org, 33
                                              bitly_retrieve_org_plan_limits, 34
                                              bitly_retrieve_org_shorten_counts, 35
                                              bitly_retrieve_orgs, 34
                                              bitly_retrieve_sorted_bitlinks_by_groups,
                                                       36
                                              bitly_retrieve_sorted_links, 37
                                              bitly_retrieve_tags, 38
                                              bitly_shorten_link, 39, 51
                                              bitly_update_bitlink, 40
                                              bitly_update_campaign, 41
                                              bitly_update_channel, 42
                                              bitly_update_cust_bitlink, 43
                                              bitly_update_group, 44
                                              bitly_update_group_pref, 45
                                              bitly_update_user, 46
                                              bitly_user_info, 47
                                                       48
                                              clipExpanderAddin, 49
                                               isgd_LinksExpand, 49
                                              vgd_LinksExpand, 52
                                              vgd_LinksShorten, 52
                                              ymd_hms, 47
```